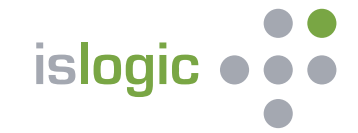

## **Übertragen Sie sensible Daten compliance- und revisionssicher per E-Mail!**

## **SecureMAIL**

von isLOGIC AG stellt eine technische Lösung dar, die es ermöglicht, Informationen per Mail gesichert zu übertragen.

Anwender sind es seit Jahren gewohnt, Dokumente als Anlage an E-Mails zu übertragen. Diese Art der Übertragung ist nicht gesichert und wird je nach Konfiguration der beteiligten Systeme teilweise oder vollständig unverschlüsselt übertragen. Aus diesem Grund ist in den meisten Organisationen die Übertragung von vertraulichen Informationen per E-Mail nicht gestattet.

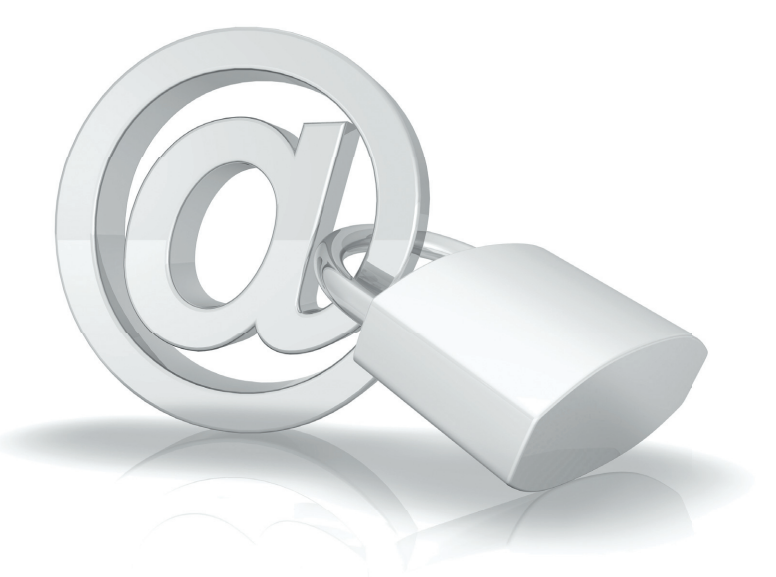

Auch aus verschiedenen gesetzlichen Erfordernissen (Compliance, Datenschutz) ist es nicht erlaubt, vertrauliche Informationen und insbesondere personenbezogene Informationen per Mail ungeschützt zu übertragen. Für die verschlüsselte Übertragung ist der gesicherte Austausch von Zertifikaten zwischen allen Empfängern und Absendern erforderlich. Die Einrichtung kann teilweise kompliziert sein.

SecureMAIL der isLOGIC AG wählt daher einen anderen Weg. Der Anwender kann wie gewohnt seine Mails mit Anlagen in Outlook schreiben. Die Mail wird von Outlook verschlüsselt zum Exchange Server übertragen. Diese Verschlüsselung ist sicher und kann vom einzelnen Anwender nicht abgeschaltet oder übergangen werden. Auf dem Exchange Server untersucht SecureMAIL die Mail auf Anlagen und entfernt diese Anlagen. Die Anlagen werden in einer gesicherten Datenbank abgelegt.

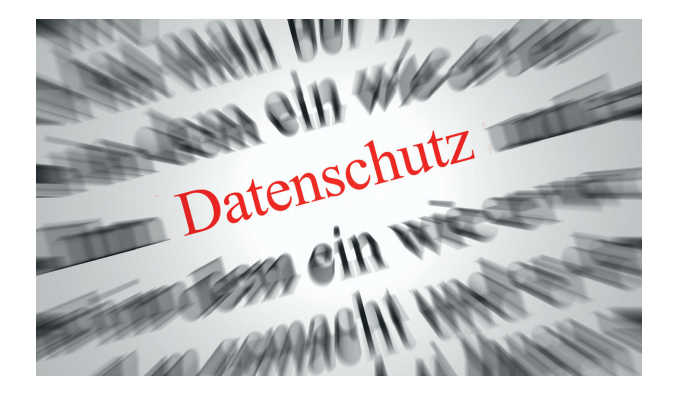

In der E-Mail, welche der Empfänger erhält, ist dann keine Anlage mehr enthalten – es ist lediglich ein Hyperlink als Hinweis auf die Anlage eingefügt. Dieser Hyperlink verweist auf eine Internetadresse mit SSL-Verschlüsselung. Diese SSL-Verschlüsselung stellt sicher, dass die Datei verschlüsselt und damit sicher direkt vom Server auf das Endgerät des Anwenders übertragen wird.

Der Absender erhält für den Fall, dass der Empfänger zum ersten Mal eine sichere Mail erhalten soll, ein Kennwort für genau diesen Empfänger. Dieses Kennwort teilt der Absender einmalig dem Empfänger auf einem alternativen Übertragungsweg wie SMS, Fax oder Telefon mit.

Wenn der Empfänger die Mail erhält, klickt er auf den Hyperlink um die Anlagen herunterzuladen. Er wird hierfür nach seinem Passwort gefragt. Sofern er das erste Mal eine Anlage herunterlädt, wird er aufgefordert sein Kennwort zu ändern, so dass nur noch er selbst das Kennwort kennt.

Nach dem Download erhält der Absender eine Information per E-Mail, dass der Empfänger die Anlage heruntergeladen hat. Außerdem wird dem Empfänger einer Liste aller sonstigen für ihn bereitgestellten Dateien angezeigt.

Die Lösung ist von allen internettauglichen Geräten nutzbar.

## **Schlagworte:**

- **keine Verschlüsselung beim Kunden notwendig**
- **compliance- und revisionssicher**
- **extrem kostengünstig**
- **ohne Schulung sofort bedienbar**
- **vertrauliche E-Mail-Kommunikation möglich**

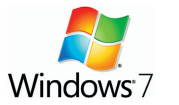

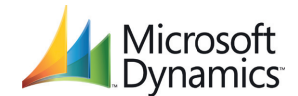

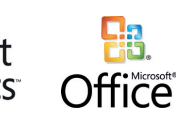

**isLOGIC AG** Am Luftschiffhafen 1 14471 Potsdam **SecureMAIL** 

Tel: +49 (331) 9513206<br>Fax: +49 (331) 9513207 +49 (331) 9513207 Web: www.islogic.com